## 土砂災害警戒区域等の指定の告示に係る図書(その1)

1741111111 一愛子中央三丁目

中央五丁目 爱子中央六丁目

ĺΞ.  $-1114$ 

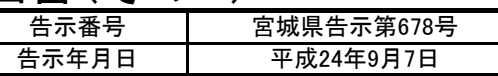

大勝草

现在很明显的<sup>。"</sup><br>"要子東三工目

氯尿酸

東六丁目  $107 - 50$ 

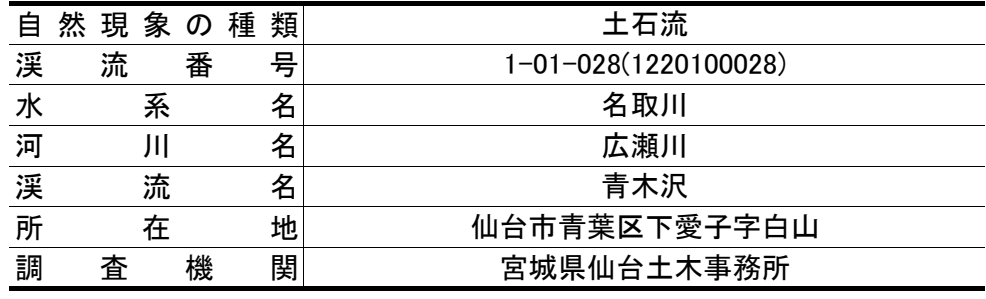

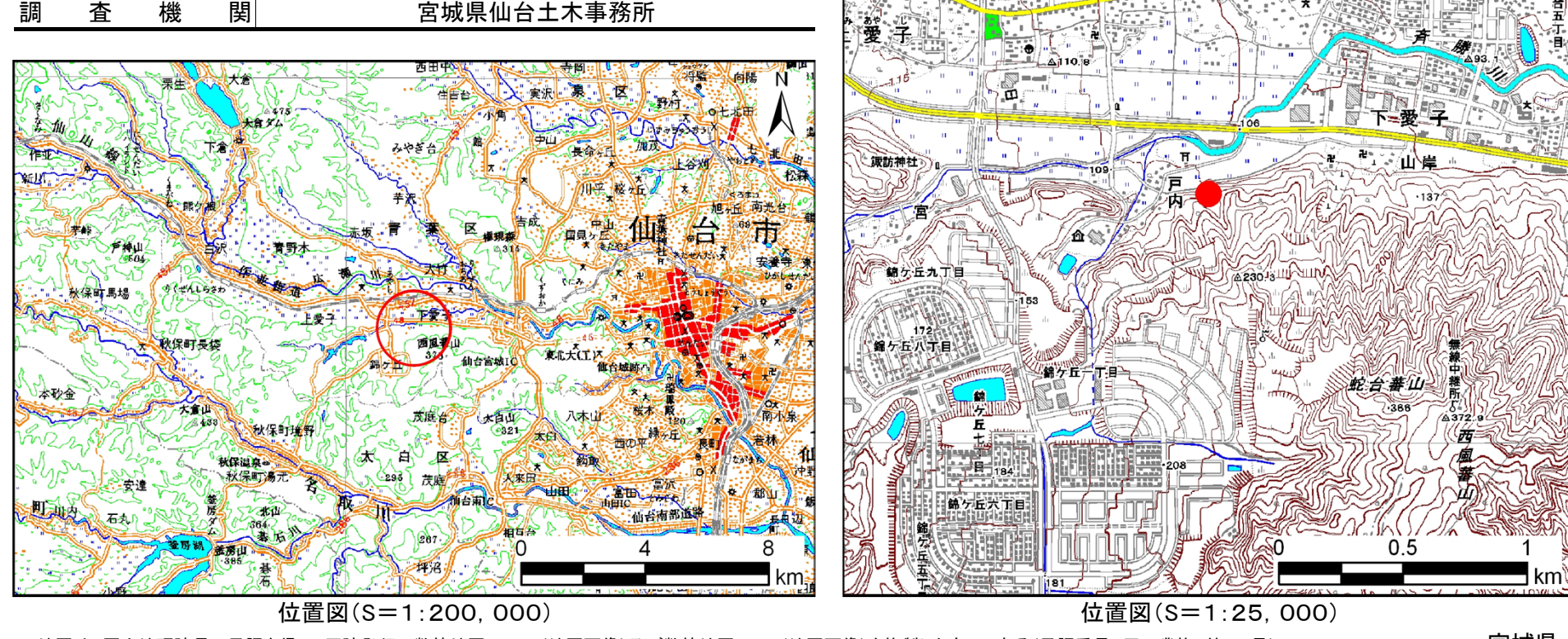

この地図は、国土地理院長の承認を得て、同院発行の数値地図200000(地図画像)及び数値地図25000(地図画像)を複製したものである(承認番号 平21業複、第953号)

宮城県

's i т

 $\mathbf{I}^*$ 

 $\overline{\phantom{a}}$  931

 $| \Phi \rangle$ 

落合四 下目:

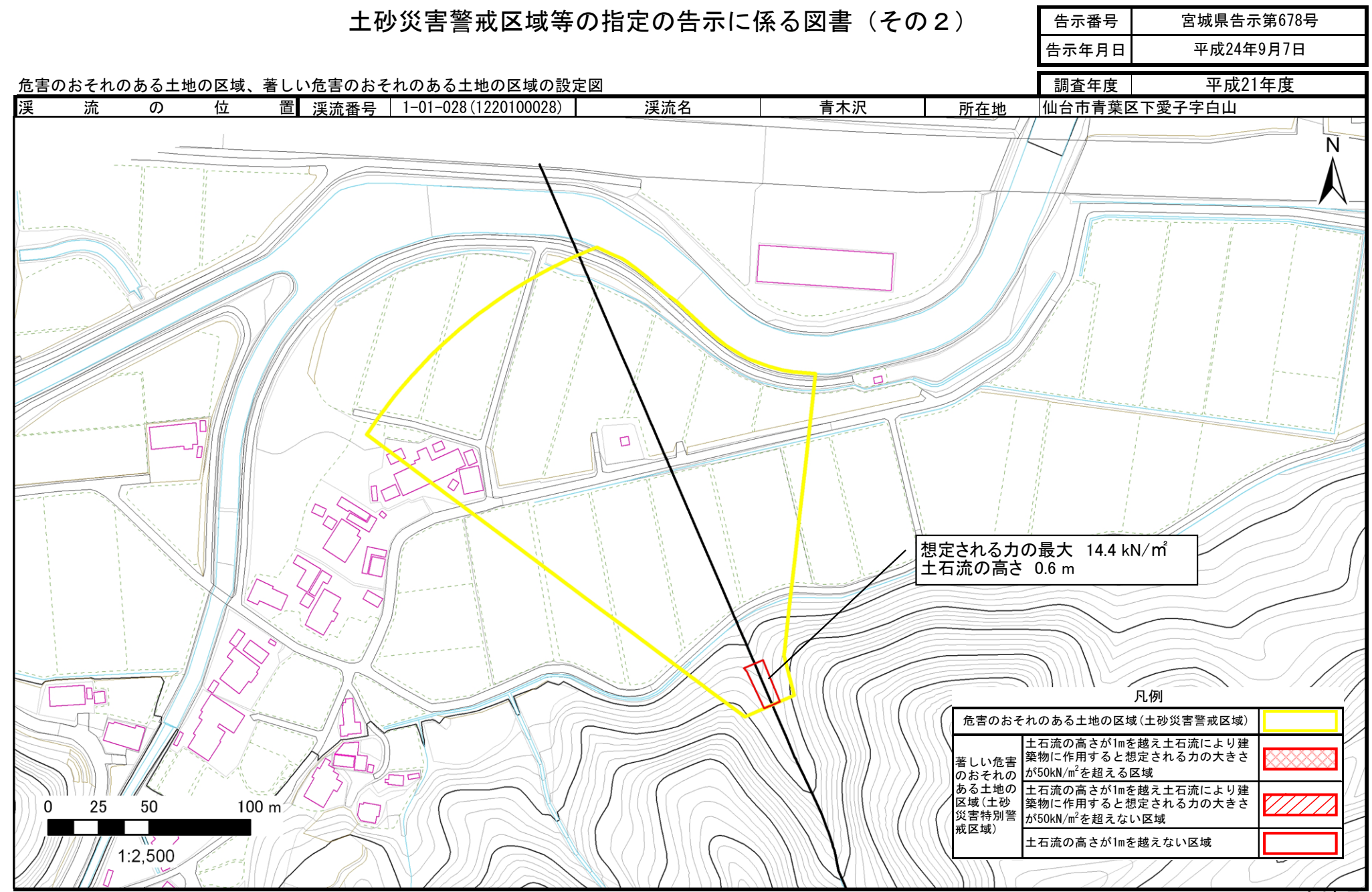